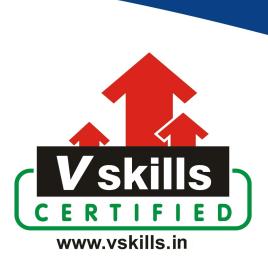

# Certificate in Graphics Design

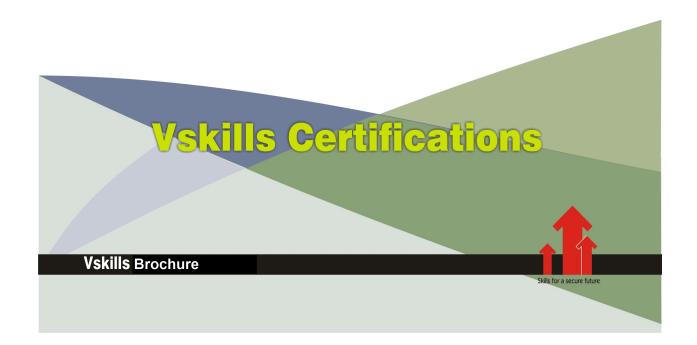

## Certificate in Graphics Design

Graphic design involves creating and manipulating visual content for various purposes, ranging from digital illustrations to web design, print materials, and more. It's a versatile tool that empowers designers to bring their creative visions to life.

Adobe Photoshop is a powerful and widely used software tool for graphic design. It's known for its extensive capabilities in image editing, manipulation, and creation, making it an essential tool for graphic designers.

## Why should one take Certificate in Graphics Design?

Taking a Certificate in Graphic Design can offer several benefits to individuals interested in the field of graphic design and visual communication. Here are some reasons why someone might consider pursuing such a certificate:

- ✓ Industry Relevance: Having a certificate that demonstrates your proficiency in can make you more appealing to potential employers and clients.
- ✓ Career Opportunities: With a certificate in graphic design , you may be better positioned to pursue various career paths, such as a graphic designer, web designer, digital artist, illustrator, or even a photographer.
- ✓ Freelancing and Entrepreneurship: If you're interested in freelancing or starting your own design business, a certificate can lend credibility to your skills and help attract clients.
- ✓ Continual Learning: A certificate program can serve as a foundation for continuous learning, enabling you to stay updated with the latest Photoshop features and design practices.
- ✓ Global Reach: In today's digital age, the internet allows you to reach a global audience with your creative work. Learning Photoshop can empower you to create digital content that resonates with people from different cultures and backgrounds.

Earning Vskills Graphics Design Certification can help candidate differentiate in today's competitive job market, broaden their employment opportunities by displaying their advanced skills, and result in higher earning potential.

## Who will benefit from taking Certificate in Graphics Design?

Art and design students, marketing and communication professionals, web designers and developers, photographers, small business owners and entrepreneurs, content creators and social media managers, freelancers and creative professionals, hobbyists and enthusiasts, will benefit immensely by opting for Vskills Certificate in Graphics Design to gain an edge in the Graphics Design and be noticeable amongst their colleagues as well as make progress in their respective careers.

## **Test Details**

Duration: 60 minutesNo. of questions: 50

• Maximum marks: 50, Passing marks: 25 (50%)

There is no negative marking in this module.

## Fee Structure

Rs. 3,499/- (Excludes taxes)\*

\*Fees may change without prior notice, please refer <a href="http://www.vskills.in">http://www.vskills.in</a> for updated fees

## Companies that hire Vskills Certificate in Graphics Design Professionals

Advertising agencies, design studios, digital marketing agencies, publishing companies, media and entertainment companies, retail and e-commerce businesses, fashion and apparel brands, startups and event management companies are constantly hiring skilled graphics design professionals.

## Table of Contents

## 1. Design the World of Graphic Design

- 1.1 Welcome and How to Use This Course
- 1.2 How to Make Your Life Easier as a Designer
- 1.3 Graphic Design A Down-to-Earth Explanation
- 1.4 Using Photoshop for Every Project
- 1.5 Design Assets
- 1.6 Best Sources for Design Assets
- 1.7 Setting Up Photoshop
- 1.8 Activity: Mix and Match Design Assets
- 1.9 What Does It Take to Create Beautiful Graphics?

## 2. Design a Facebook Cover Project

- 2.1 Introduction
- 2.2 Project Settings and Aspect Ratios
- 2.3 Creating Text Assets from Scratch
- 2.4 Selecting Image Assets
- 2.5 Arranging the Assets on the Canvas
- 2.6 Designing the Cover
- 2.7 Typography for the Facebook Cover
- 2.8 Fine-Tuning the Cover
- 2.9 Conclusion

## 3. Facebook Cover Project #2

- 3.1 Introduction
- 3.2 Analyze Your Assets and Options
- 3.3 Setting the Project's Foundation
- 3.4 Creating a Neutral Background with a Noise Texture
- 3.5 Sizing Up the Products Correctly
- 3.6 Creating Shadows for the Products
- 3.7 Fine-Tuning the Cover
- 3.8 Using Vector Graphics to Create Version 2
- 3.9 Creative Facebook Cover Iteration

## 4. Create Clickable YouTube Thumbnails

- 4.1 The Connection Between YouTube Thumbnails and Views
- 4.2 The Power of a Mockup
- 4.3 The Absolute Best Way to Design YouTube Thumbnails
- 4.4 Classic YouTube Thumbnail Part 1
- 4.5 Classic YouTube Thumbnail Part 2
- 4.6 Abstract YouTube Thumbnail Part 1

- 4.7 Abstract YouTube Thumbnail Part 2
- 4.8 Choose Your Own Style
- 4.9 Before and After Thumbnail
- 4.10 Illustration-Based Thumbnail Part 1
- 4.11 Illustration-Based Thumbnail Part 2
- 4.12 Personal Brand Thumbnail
- 4.13 Text Behind and in Front of You
- 4.14 Conclusions

## 5. Designs for Instagram

- 5.1 Introduction
- 5.2 How to Post on Instagram from Our Computer
- 5.3 Content Creation Hack
- 5.4 Clean Product Presentation Part 1
- 5.5 Clean Product Presentation Part 2
- 5.6 Instagram Mockups Easy
- 5.7 Inspirational Content Part 1
- 5.8 Inspirational Content Part 2
- 5.9 Black and White Content
- 5.10 Food Content
- 5.11 Personal Branding Part 1
- 5.12 Personal Branding Part 2
- 5.13 Content Striking Colors Part 1
- 5.14 Content Striking Colors Part 2

## 6. Design for Facebook Ads

- 6.1 Introduction
- 6.2 Framing Facebook Ads and Quality Standards
- 6.3 Colorful Product Ad Part 1
- 6.4 Colorful Product Ad Part 2
- 6.5 Colorful Product Ad Part 3
- 6.6 Colorful Product Ad Part 4
- 6.7 The Question of Stock Photos and Freebies in FB Ads
- 6.8 Vector-Based Ad Part 1
- 6.9 Vector-Based Ad Part 2
- 6.10 Vector-Based Ad Part 3
- 6.11 Vector-Based Ad Part 4
- 6.12 The Pros and Cons of People-Based Facebook Ads
- 6.13 People-Based Facebook Ad Part 1
- 6.14 People-Based Facebook Ad Part 2
- 6.15 People-Based Facebook Ad Part 3
- 6.16 Best Facebook Ad Template The Foundation
- 6.17 Best Facebook Ad Template The Details
- 6.18 Conclusions

## 7. Design Business Cards

- 7.1 Introduction
- 7.2 Colorful Business card for the CEO The Essentials
- 7.3 Colorful Business Card for the CEO The Details
- 7.4 Colorful Business Card for the CEO Beautiful Icons
- 7.5 What Do 'Simple' and 'Clean' Mean?
- 7.6 Personal Branding Business Card
- 7.7 Business Card Best Design Practices
- 7.8 Corporate Business Card Foundation
- 7.9 Corporate Business Card Icon Design

## 8. Design Beautiful CVs (Resumes)

- 8.1 CV (Curriculum Vitae) Designs in Today's Market
- 8.2 Deciding on a CV Style
- 8.3 Setting the Foundation of the CV
- 8.4 Choosing a Typeface Important!
- 8.5 Rocking Typography
- 8.6 Gorgeous Icons for Your CV
- 8.7 Staying Consistent in Your Design
- 8.8 Negative Space in a CV Design
- 8.9 Creating a Timeline for Your CV
- 8.10 Final Thoughts for the Clean CV Project

## 9. Design Another Beautiful CV

- 9.1 Creative CV Design
- 9.2 Modern Typography for a Creative CV
- 9.3 Use Freepik to Make Your CV Stand Out
- 9.4 How to Adjust Vectors and Add Detailed Icons
- 9.5 Fine-Tuning the CV
- 9.6 The Last 10% Makes All the Difference

## 10. Design Great Newsletters

- 10.1 Newsletters in Today's Market
- 10.2 Newsletter Styles
- 10.3 Colorful Newsletter in Mailchimp and Photoshop
- 10.4 Create a Catchy Newsletter Hero Element in Photoshop
- 10.5 Adding Extra Details
- 10.6 The Most Important Element: The CTA
- 10.7 Create Effective Layouts in Mailchimp
- 10.8 Inserting New Content in Mailchimp
- 10.9 Balancing Graphics with Content
- 10.10 Design Overview

### 11. Create Animated Newsletters

- 11.1 Animated Newsletter in Mailchimp and Photoshop
- 11.2 Create the Product Presentation in Photoshop
- 11.3 Animating the Product Presentation Method #1
- 11.4 Animating the Product Presentation Method #2
- 11.5 Create the Call to Action
- 11.6 Creating a Gift Design for the Newsletter in Photoshop
- 11.7 Animating the Gift Box The Lid
- 11.8 Animating the Gift Box The Stars and Text

## 12. Graphic Design Analysis with Chris Barin

- 12.1 Introduction
- 12.2 Mazda 3 Launch Ad
- 12.3 Travel Agency Templates Good or Bad?
- 12.4 Original Design Versus Templates
- 12.5 Hiring People Through Beautiful Ads
- 12.6 Premium Office Building Ad
- 12.7 Huge Telecom Company Blunder
- 12.8 50% for 5%
- 12.9 The Reason Why Most Designs Are Cluttered
- 12.10 Cliches and Stereotypes in Graphic Design

## 13. Printed Design: Indoor Ad Banner

- 13.1 Introduction
- 13.2 Everything about the Style Guide
- 13.3 Indoor Ad Banner: Laying Things Out
- 13.4 Indoor Ad Banner: Typography and Layout
- 13.5 Indoor Ad Banner: Styling
- 13.6 Indoor Banner: Final Touches and Conclusions
- 13.7 Extras: Create an Indoor Ad Banner Mockup
- 13.8 Section Conclusions

## 14. Printed Design: Product Catalogue

- 14.1 Introduction
- 14.2 Set Up the Catalog Project in Photoshop
- 14.3 Styling the Cover of the Catalog
- 14.4 Fine-Tuning the Cover
- 14.5 Add Something Extra to the Cover
- 14.6 Interior Page Style: Typography
- 14.7 Interior Page Style: Layout
- 14.8 Styling Large Amounts of Text
- 14.9 Interior Pages Overview
- 14.10 Conclusions

## 15. Logo Design

- 15.1 The Truth about Logo Design
- 15.2 Should You Design Logos as a Freelancer?
- 15.3 Creating Logos in Photoshop
- 15.4 The Complexity behind a Logo
- 15.5 Gathering Information
- 15.6 Worst Techniques for Logo Design
- 15.7 Best Techniques for Logo Design

## Certifications

## Accounting, Banking & Finance - Certified GST Professional

- Certified AML-KYC Compliance Officer
- Certified Business Accountant
- Certified BASEL III Professional
- Certified GAAP Accounting Standards Professional
- Certified Treasury Markets Professional

#### ▶Big Data

- Certified Hadoop and Mapreduce Professional

#### ➤ Cloud Computing

- Certified Cloud Computing Professional

#### ▶ Design

- Certified Interior Designer

#### ➤ Digital Media

- Certified Social Media Marketing Professional
- Certified Inbound Marketing Professional
- Certified Digital Marketing Professional

#### ▶Foreign Trade

- Certified Export Import (Foreign Trade) Professional

#### ▶ Health, Nutrition and Well Being

- Certified Fitness Instructor

#### ➤ Hospitality

- Certified Restaurant Team Member (Hospitality)

#### ▶Human Resources

- Certified HR Compensation Manager
- Certified HR Staffing Manager
- Certified Human Resources Manager
- Certified Performance Appraisal Manager

#### ➤ Office Skills

- Certified Data Entry Operator
- Certified Office Administrator

#### ➤ Project Management

- Certified Master in Project Management
- Certified Scrum Specialist

#### ➤ Real Estate

- Certified Real Estate Consultant

### **≻**Marketing

- Certified Marketing Manager

#### ➤ Quality

- Certified Six Sigma Green Belt Professional
- Certified Six Sigma Black Belt Professional
- Certified TOM Professional

#### ▶ Logistics & Supply Chain Management

- Certified International Logistics Professional
- Certified Logistics & SCM Professional
- Certified Supply Chain Management Professional

#### **≻**Legal

- Certified IPR & Legal Manager
- Certified Labour Law Analyst
- Certified Business Law Analyst
- Certified Corporate Law Analyst

#### ➤Information Technology

- Certified Angular JS Professional
- Certified Basic Network Support Professional
- Certified Business Intelligence Professional
- Certified Core Java Developer
- Certified E-commerce Professional
- Certified IT Support Professional
- Certified PHP Professional
- Certified Selenium Professional

#### ➤ Mobile Application Development

- Certified Android Apps Developer
- Certified iPhone Apps Developer

#### ➤ Security

- Certified Ethical Hacking and Security Professional
- Certified Network Security Professional

#### ▶ Management

- Certified Corporate Governance Professional
- Certified Corporate Social Responsibility Professional
- Certified Leadership Skills Professional

#### ▶Life Skills

- Certified Business Communication Specialist
- Certified Public Relations Officer

#### ➤ Media

- Certified Advertising Manager
- Certified Advertising Sales Professional

#### ➤ Sales, BPO

- Certified Sales Manager
- Certified Telesales Executive

& many more job related certifications

Contact us at: V-Skills 011-473 44 723 or info@vskills.in

www.vskills.in